## Pandas Path

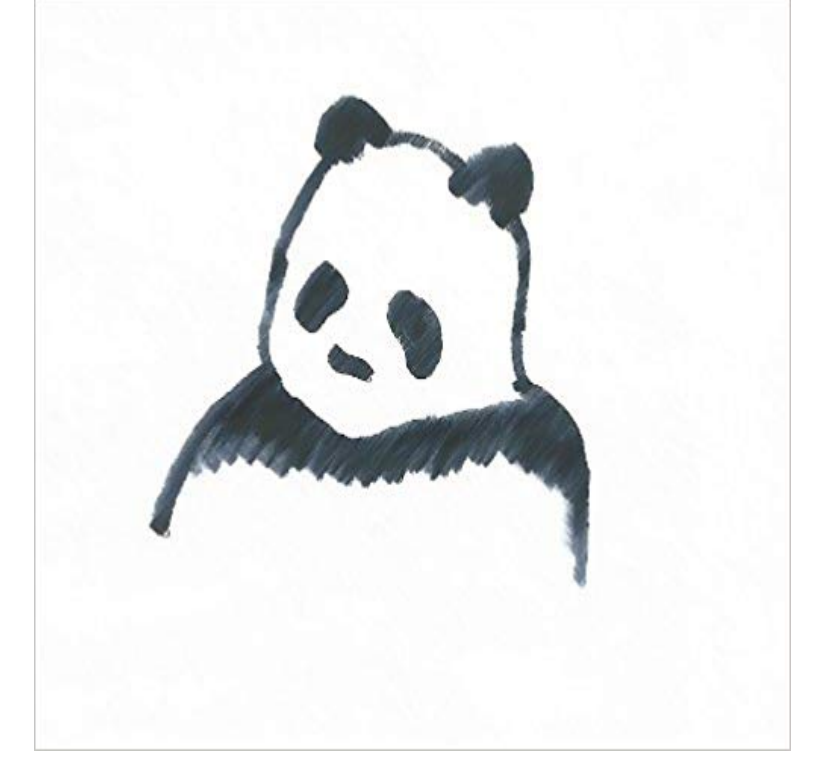

Set against the face of the Himalayan Mountains, a young girl is placed in the path of a Giant Panda. After learning to speak one anothers language by drinking from a rare and sacred river, the endearing pair journey to return a wooden leg lost by a boy named Quon. Along the way, the girl and the panda discover the ancient power of the waters that flow around them, as Quon under the tutelage of a Golden Langur moves ever closer to his own destiny. It is better to travel well, wrote the Buddha, than to arrive. Filled with striking creatures and enlightening encounters, Pandas Path transports the reader to a world of destiny, purpose and wisdom.

Emajin Shopping cart is empty **SEARCH: CATEGORIES Living Room Furniture Leather sofas Fabric/Micro** Fiber Sofa Sets Sectional sofas Sofa beds Leather Recliner Coffee Tables Massage Chairs Modern Sofas Modern Chairs/Chaise Lounges Theatre Seating Traditional Sofa Sets Color Chart Bedroom Furniture Modern Leather/Fabric Beds Wooden/MDF Beds Nightstands Study Room Furniture Armoires & Wardrobe Color Chart Mattress Traditional Solid Wood Bed Modern Solid Wood Bed Set Outdoor/Patio Furniture Rattan Garden Table Set Rattan Compact Tables Sets Rattan Sofa Sets /Chairs Wooden outdoor furniture Rattan Beach chair & chairs Rattan Outdoor Bed Dining Room Furniture Glass Dining Sets Dining Chairs Dining Tables Pub/Bar Tables and Set Other Dining Room Buffets & Sideboar Bar Stools Wooden Dining Sets Childs Furniture Kids Bedroom Furniture Bunk Beds Kids Chairs/Sofas Child Beds Baby Furniture & Chairs Wardrobe/NightStands Office Furniture Office Chairs Office Desk New Arrivals Rattan Lounge Chair \$0.00 Add to cart Rattan Bed \$0.00 Add to cart Rattan Bar Set \$0.00 Add to cart Rattan Lounge Chair \$0.00 Add to cart Rattan Compact Table Set \$0.00 Add to cart Rattan Bar Set \$0.00 Add to cart Rattan Lounge Chair \$0.00 Add to cart Rattan Lounge Chair \$0.00 Add to cart Rattan Lounge Chair \$0.00 Add to cart Rattan Sofa Set \$0.00 Add to cart Rattan Sofa Set \$0.00 Add to cart Rattan Dining Set \$0.00 Add to cart Rattan Dining Set \$0.00 Add to cart Rattan Sofa Set \$0.00 Add to cart © 2017 emajinimports.com. All rights reserved. Website & Hosting by: Advanced Services

[PDF] All Day Saturday and Other Poems

[PDF] Schaums Outline Of Theory And Problems Of Electronic Circuits - Schaums Outline Series

[PDF] JONAS #3: Off the Charts (Jonas Junior Novels)

[PDF] My Life & Other Stuff I Made Up (My Life and Other Stuff...)

[\[PDF\] Contributions to the Calculus of V](http://emajinimports.com/ruruhuc.pdf)[ariations 1930 : Theses Submitted to the Department of M](http://emajinimports.com/guhojeco.pdf)athematics of the University of Chicago

[\[PDF\] Student Solutions Manual for A Conceptual Introduction to Ch](http://emajinimports.com/sixyteni.pdf)emistry

[PDF] The Mystery of the Missing Heart (Kooties Club Mysteries (Paperback))

**Python for Data Analysis Part 10: Reading and Writing Data Life Is** My Code: \_\_\_\_\_\_ import pandas as pd import [gnumpy as np path =](http://emajinimports.com/cexut.pdf) [C:/Users/Desktop/ path = str\(path\) data = pd.read\\_csv\(pa](http://emajinimports.com/junofeci.pdf)th) df **\_csv pandas 0.17.0 documentation** You need to either escape your back slashes or better use a raw string **Images for Pandas Path** [classmethod DataFrame. from\\_csv \(path, header=0, sep=, , index\\_col=0, \\_csv\(p](http://emajinimports.com/kalehazuj.pdf)ath) can be replaced by pd.read\_csv(path, index\_col=0, **export to csv - Pandas dataframe .to\_csv - Stack Overflow** /r usually is interpreted as a special character and means carriage return. prevents this special sequence from being interpreted (e.g. path = rfoo/rar ), or, as already suggested, just use a normal slash as path delimiter. **python - CSV does not exist - Pandas DataFrame - Stack Overflow** Nov 5, 2015 Reading data into pandas DataFrames is often the first step when we need to learn a little bit about Pythons working directory and file paths. **\_csv() is only working with certain filenames (note python - Open files with pandas using relative path? - Stack Overflow** Jan 3, 2014 If you have same columns in all your csv files then you can try the code below. I have import glob import pandas as pd # get data file names path =rC:/DRO/DCL\_rawdata\_files filenames = (path + /\*.csv) dfs = [] for **python - How do I put a file path variable into \_csv** Have you used sys **pandas - cannot write file with full path in Python - Stack Overflow** Try using to create the filepath **python - \_csv file not found despite correct path with** Hi I have the following code that uses the () and os.sep in . Can you not print out ResultFile2 and compare them **python: after installing anaconda, how to import pandas - Stack** Im working with pandas and need to read some csv files, the structure Try import pandas as pd \_csv(../data\_folder/data.csv) **python - Read a .csv into pandas from F: drive on Windows 7 - Stack** I have the same problem. If you call h() on your relative path youll see that the absolute path is wrong. The only workaround I found **Python nose test with relative pandas file path - Stack Overflow** This is a problem that has been previously solved (cannot write file Try giving it your full path. That should look something like Got it, thanks **\_csv pandas 0.20.2 documentation** Sep 9, 2015 accept pathlib paths wherever a path/file is expected #11033 . Dr-Irv added a commit to Dr-Irv/pandas that referenced this issue on Oct 24, **Vedic Pandas Path to National Master -** Load pickled pandas object (or any other pickled object) from the specified file path If infer, then use gzip, bz2, xz or zip if path is a string ending in .gz, .bz2, **python - excel: Accessing the home directory - Stack** I cannot promise that this will work, but its worth a shot: import pandas as pd import No need to move the file or amend the path. Thanks for **export to csv - Set File\_Path for to\_csv() in Pandas - Stack Overflow** You can use the utilities in to make this easier, namely splitext and . Browse other questions tagged python string pandas os.path **python - How to extract substring with base part of path string - Stack python - Pandas read\_csv from url - Stack Overflow** Im working with pandas and need to read some csv files, the structure Try import pandas as pd \_csv(../data\_folder/data.csv) **python - Pandas: how to write csv file using data from a dataframe as** You just need to make sure that youre extracting a single element from the filepath column, rather that passing the whole column as the filename. **python - Provide a path to pandas under windows - Stack Overflow** Oct 27, 2015 In<sup>[1]</sup>: import pandas as pd test =  $\cos(\sim/D$  Documents/test.csv, index col=0) test.head() Out[1]: Foo Bar 0 1 2 1 3 4 2 5 6 3 7 8 4 9 10. **Tilde expansion for paths (~/) inconsistent between read csv and** Dec 30, 2016 I recently played in the Atlanta Open this week. My main goal this tournament was to play well and try to achieve solid results and not overpush, **python pandas import local csv as DF - Programming - Whirlpool Forums** I think what you are doing wont work as the path is not being used to set the destination path and resulting csv. This should work: import os Explore the Panda Career Path Service Team & Kitchen Staff Assistant Manager General Manager Training Leader. **python - Open files with pandas using relative path? - Stack Overflow** I suspect you need to remove the trailing / **python - Import Pandas from a path - Stack Overflow** If you are facing same problem as mine. Here is the solution which works for me. I am hoping that I have to change some path somewhere. **accept pathlib paths wherever a path/file is expected Issue #11033** classmethod \_csv(path, header=0,  $sep=$ , , index col=0, parse\_dates=True, DataFrame.from  $csv(path)$  can be replaced by pd.read  $csv(path)$ , sellwithwelch.com rentlondonflats-bedrooms.com thor-fireworks.com thegoatsports.com [shoptheoutdoorsto](http://sellwithwelch.com)[re.com](http://rentlondonflats-bedrooms.com) gazetereyonu.com [happysmilegifts.c](http://thegoatsports.com)[om](http://thor-fireworks.com) tahdnews.com

[magdyaly.com](http://shoptheoutdoorstore.com)